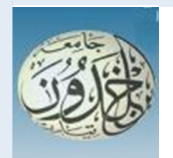

 REPUBLIQUE ALGERIENNE DEMOCRATIQUE ET POPULAIRE MINISTERE DE L'ENSEIGNEMENT SUPERIEURE ET DE LA RECHERCHE SCIENTIFIQUE

 **UNIVERSITE IBN KHALDOUN - TIARET**

## MEMOIRE

Présenté à :

FACULTÉ MATHEMATIQUES ET INFORMATIQUE DÉPARTEMENT D'INFORMATIQUE

Pour l'obtention du diplôme de :

## MASTER

Spécialité : Réseaux et Télécommunication

Par :

**Ghezal Amel Chimi Kamilia** Sur le thème

## **IoT Monitoring : Etat de l'art des solutions**

## **existantes**

Soutenu publiquement le .. / .. / 2019 à Tiaret devant le jury composé de :

Mr Abid Khaled MAA Université Ibn Khaldoun Président Mr Meghazi Hadj Madani MAA Université Ibn Khaldoun Encadreur Mlle Hamdani Abdia MAA Université Ibn Khaldoun Examinateur

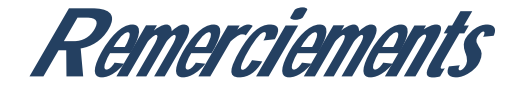

 Dieu merci pour la santé, la volonté, le courage et la détermination qui nous ont accompagnés tout au long de la préparation et l'élaboration de ce travail et qui nous ont permis d'achever ce modeste travail. Le présent travail est non seulement le résultat de notre courage, sacrifice, patience et endurance mais aussi une participation de plusieurs personnes qui nous sont chères.

 En second lieu, nous tenons à remercier notre encadreur Mr : (Meghazi Hadj Madani), son précieux conseil et son aide durant toute la période du travail.

Nos vifs remerciements vont également aux membres du jury pour l'intérêt qu'ils ont porté à notre recherche en acceptant d'examiner notre travail Et de l'enrichir par leurs propositions. Nous adressons nos plus sincères remerciements à tous nos proches et amis, qui nous ont toujours encouragées au cours de la réalisation de ce mémoire.

 Enfin, nous tenons également à remercier toutes les personnes qui ont participé de près ou de loin à la réalisation de ce travail.

Merci à tous et à toutes.

<u> Merci</u>

*Dédicace*

*« Je dédie ce projet marquant de ma vie à la mémoire » De mon père disparu trop tôt, Mais je le n'ai jamais oublié. A ma mère qui m'a soutenu et encouragé durant ces années des études. A mes chères frères qui a toujours été à mes côtés.*

> *A mes sœures Et ma binôme «Kamilia ». A tous mes chérs amies. A tous ma famille. A tous que le j'aime.*

*G.Amel G.Amel* 

*Dédicace*

*« Je dédie ce projet marquant de ma vie à la mémoire »*

 *De mon père disparu trop tôt, Mais je le n'ai jamais oublié.*

*A ma mère qui m'a soutenu et encouragé durant ces années des études.*

*A mes chères frères qui a toujours été à mes côtés.*

*A mes sœures Et ma binôme «Amel ». A tous mes chérs amies. A tous ma famille. A tous que le j'aime.*

 *C.Kamilia*

#### **Résumé**

 Le problème traité dans ce mémoire L'IoT Monitoring : Etat de l'art des solutions existantes, la proposition s'inscrit dans le cadre d'un projet qui à introduire le domaine des IoT dans un premier lieu, ensuite explorer les possibilités existantes pour cela et pair une étude comparative qui permettra à qui conque voulant travailler dans le domaine d'acquérir l'outil qui lui convient.

 Dans ce travail ,nous proposons un ensemble de solutions qui pourront facilité au maximum l'utilisation d'IoT pour l'utilisation ordinaire, et on a distingué les solution les plus sures et les moins Problématiques, on comparant les avantage financiers et moralité qui assurent un environnement pour l'utilisateur.

**Mot-clé :** IoT, Monitoring, Etat de l'art.

#### **Abstract**

 The problem dealt with in this paper IoT Monitoring: State of the art of existing solutions, the proposal is part of a project that introduces the field of IoT in a first place, then explore the existing possibilities for this and a comparative study that will allow anyone who wants to work in the field to acquire the tools that suits them.

 In this work, we propose a set of solutions that will facilitate the use of IoT as much as possible for ordinary use, and we have distinguished the safest solutions and the least problematic, comparing the financial and moral advantages that ensure an environment for the user.

**Keyword:** IoT, Monitoring, State of the art.

## **Liste des figures**

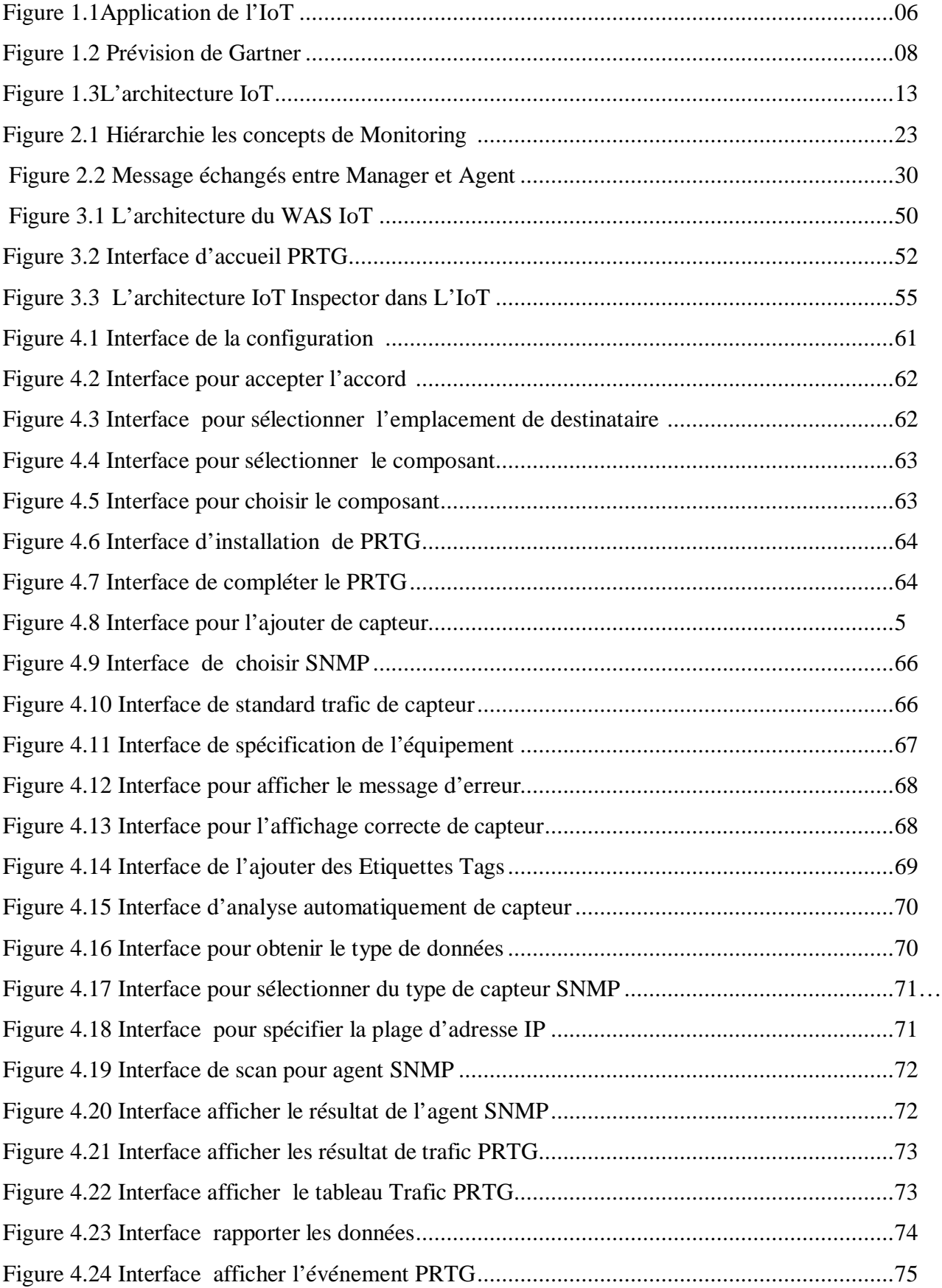

#### **Liste de tableaux**

Tableau 3.1 Comparaison entre la solution Monitoring d' IoT………………………….56

#### Table de matière

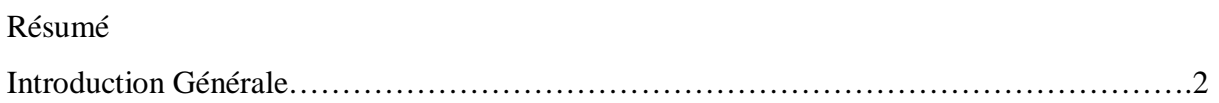

### Chapitre I : Etat de l'art Internet of Things

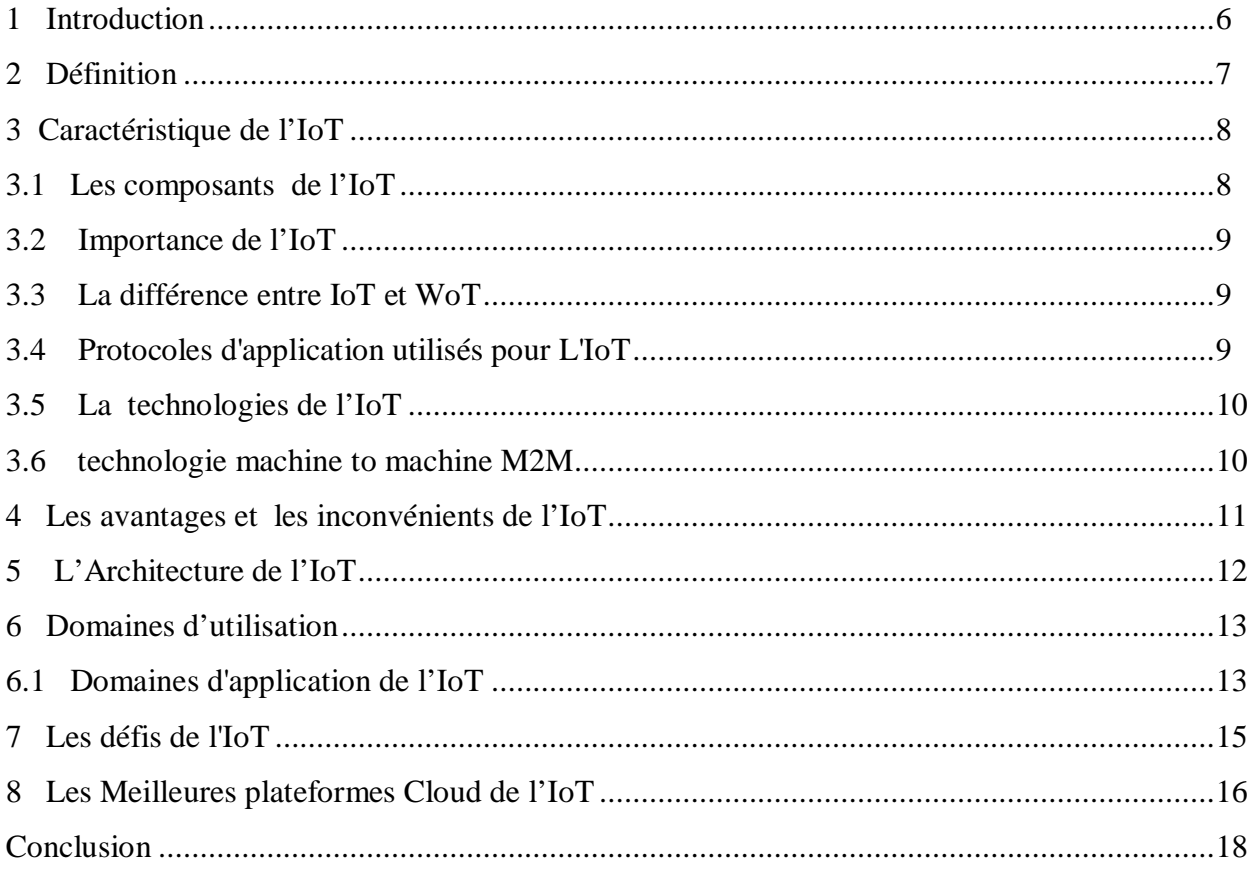

### Chapitre II: Les solutions de supervision Monitoring

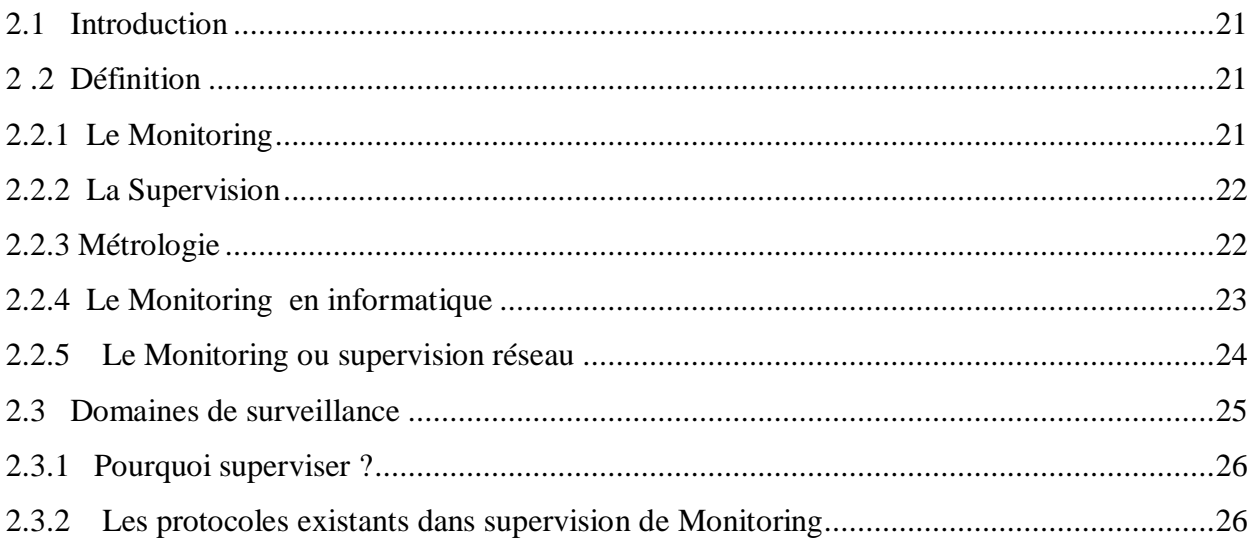

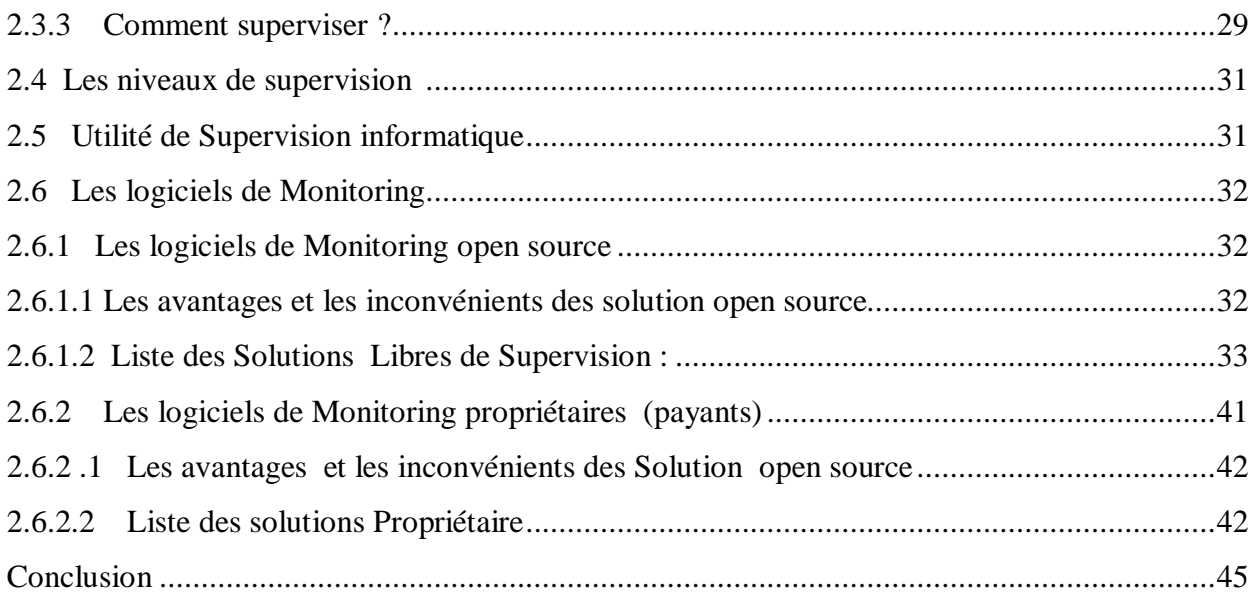

## Chapitre III : IoT Monitoring: Etude de choix

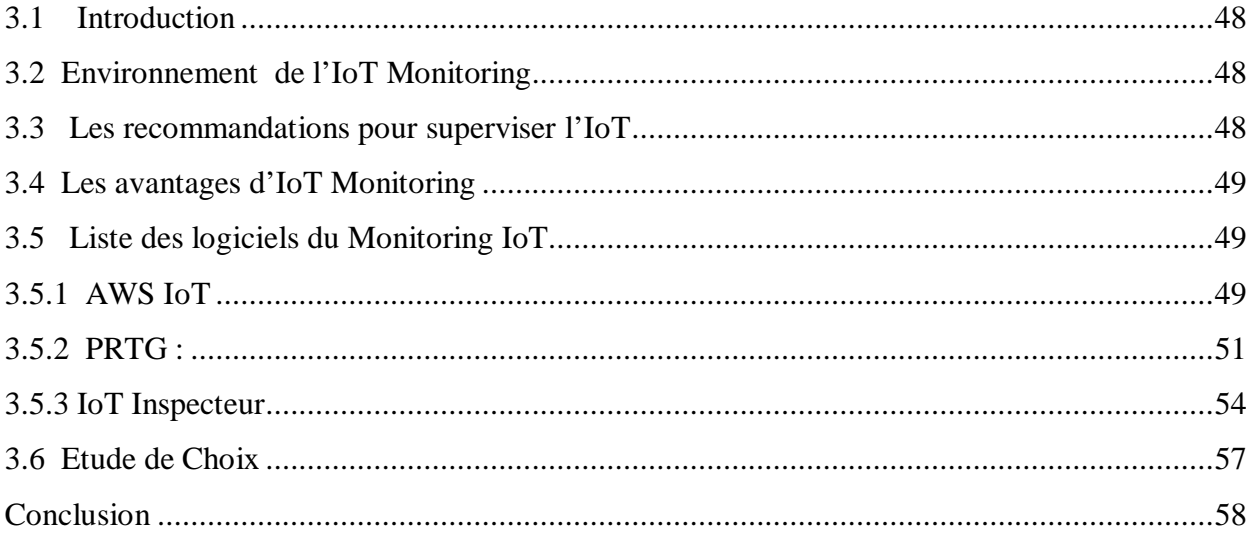

### Chapitre IV : L'installation et configuration de PRTG

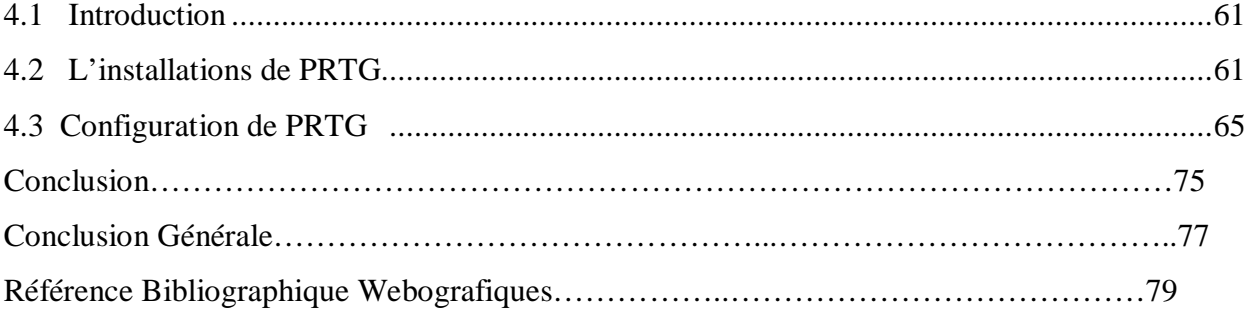

*Introduction* 

La révolution inéluctable de la technologie et du réseau internet mène à l'existence de l'internet des objets (IoT). Un concept qui transforme radicalement notre façon de vivre et de travailler.

L'internet des objet (IoT) est un réseau qui permet d'interconnecter des objets pour but que ces derniers interagissent les uns avec les autres et coopèrent pour atteindre des objectifs communs grâce à un système de communication sans fils (puce ,wifi ….) .

Etablir ce concept nécessite de système du monitoring qui est un ensemble d'outils qui permettent de suivre la vie de notre infrastructure (vérifier l'état des services, superviser les réseaux).

L'internet des objets (IoT) en tant qu'un réseau qui repose sur l'idée que touts les objets du mondes pourront être connectés un jour à internet et seront capables d'émettre l'information et recevoir des commandes sens revenir à l'être humain ,fait face à une grande problématique qui doit être étudiée et résolue , c'est la diminution et la fiabilité du système .

Pour cela , nous avons choisi de faire cette étude sur l'importance et l'urgence d'un logiciel du monitoring d'IoT et de gestion , les moyens efficaces proposés qui assurent l'authentification ,la confidentialité ,l'intégrité ,la disponibilité , non répudiation du système , Afin de permettre à internet des objet d'atteindre son plein potentiel .

#### **Cette étude se présente en quatre chapitres :**

Dans le premier chapitre, nous avons présenté et expliqué le concept relatif au domaine (IoT), le principe de son utilisation et son impact sur notre mode de vie. Nous avons cité certaines applications primordiales, nécessaires au fonctionnement des entreprises et d'autres destinées au confort de la vie humaine pour montrer l'application de IoT dans la vie quotidienne, en notant les avantages et les inconvénients de cette nouvelle tendance.

Le deuxième chapitre, nous avons placé le principe de surveillance, les domaines et les niveaux de surveillance dans une étude approfondie qui résulte à des outils et des logiciels combinant les meilleures solutions idéales pour leur proposition de surveillance.

Dans le troisième chapitre, nous avons rapproché l'IoT et la supervision pour établir des comparaisons entre différents logiciels communs en termes de fonctionnement du système, points de différence, similitudes, etc. Pour atteindre le plus haut niveau dans les deux domaines. Ce travail nous mène à choisir le logiciel PRTG comme le plus utilisé et le plus fiable parmi les logiciels étudiés, bien que son installation était un peux difficile.

#### **Introduction Générale**

Dans le quatrième chapitre, nous avons présenté les commandes de configuration et d'installation de solution PRTG en détails.

# *Chapitre I*

L'état de l'art sur internet of Things Computing

#### Sommaire

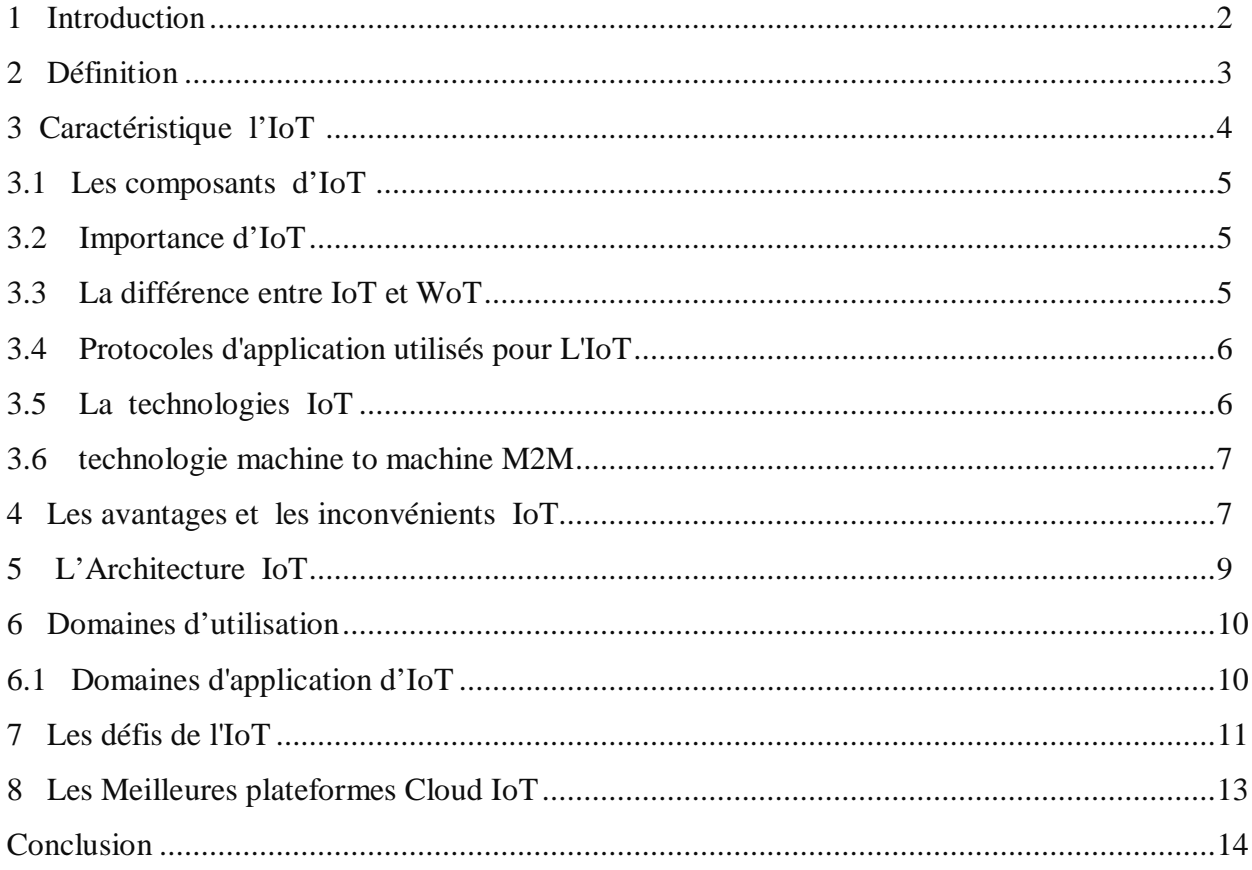

#### **1 Introduction**

 $\overline{a}$ 

IoT fait référence à Internet Of Things, connexion de tout appareil (téléphones portables, véhicules, appareils ménagers et autres dispositifs portables avec capteurs et actionneurs) à Internet afin que ces objets puissent interagir les uns avec les autres en échangeant les données et coopèrent pour atteindre des objectifs sans revenir à l'être humain.

Les appareils IoT peuvent créer des informations sur les comportements des individus, les analyser et prendre des mesures (l'IoT est plus intelligent que l'Internet) [1].

 L'IoT ne comprend que deux mots qui décrivent précisément sa définition : Internet (inter connectivité) + les objets (dispositif système intégrés : capteur, actionnaire, étiquette  $RFID<sup>1</sup>$ , code QR<sup>2</sup> et tant d'autre).

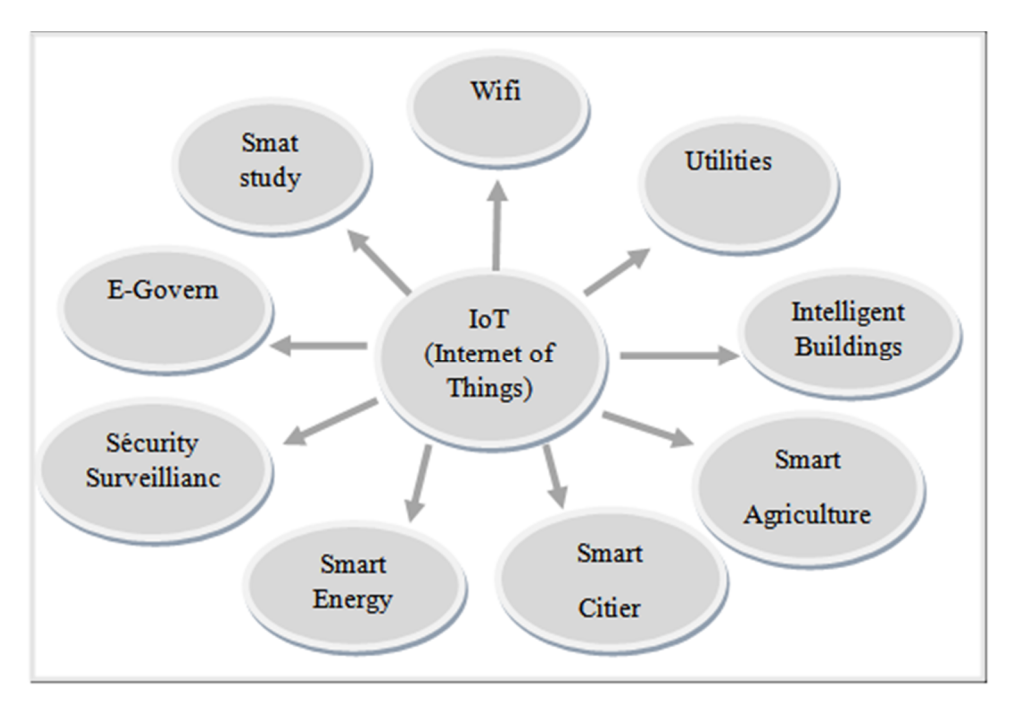

**Figure 1.1** Application d'IoT.

**<sup>1</sup> RFID (Radio Fréquence Identification) :** Est une technologie qui permet de sauvegarder et récupérer des données à distance sur ce que l'on appelle des puces ou tags RFID ou encore des radio-étiquettes.

<sup>2</sup> **Code QR** (Quick Réponse) : Est un code-barres à deux dimensions qui permet d'encoder des données. Il s'agit le plus généralement d'un lien vers une page Internet (URL).

*Références bibliographiques*

#### **PRéférence :**

[1] :(Patel and Patel 2016) Patel, K. K. and S. M. Patel (2016). "Internet of things-IoT: définition, caractéristiques, architecture, enabling technologies, application & future challenges." International journal of engineering science and computing .

[2] : (2017). "les défis de l'Internet des Objets (IOT)." Internet des objets .

[3]:(Golfetto 2004) Golfetto, P. (2004). "ITIL: La vision Gartner." L'Informatique Professionnelle(228).

[4]:(Ammar, Le Pallec et al. 2017) Ammar, N., et al. (2017). Caractérisation d'IoT: Évaluation des Performances. Aspects Algorithmiques des Télécommunications.

[5] :S. Duquennoy, G. Grimaud, J. J. Vandewalle, The Web of Thing/Interconnecting,Devices with High Usability and Performance, Zhejiang, 25-27 May 2009, pp. 323 { 330. GEORGES GARDARIN, Bases de donn\_ees, Edition Eyrolles, 10 avril 2003omposant iot.

[8]:(BELANGOUR and EL KHALYLY) BELANGOUR, A. and B. EL KHALYLY "Analyse multicritère des protocoles de la couche de transport IoT & proposition d'approche hybride de consommation TCP/UDP." Seizième Journée de Mathématiques et Applications JMA18: 77.

[9]: (Vitalis 1994) Vitalis, A. (1994). Médias et nouvelles technologies IoT: pour une sociopolitique des usages, Apogée Rennes.

[12]: <INFOTEH.2018.8345528.article. architicture .pdf>

[13]: (Seydoux, Drira et al. 2016)Seydoux, N., et al. (2016). IoT-O, a core-domain IoT ontology to represent connected devices networks. European Knowledge Acquisition Workshop, Springer.

[14] : Saleh, I. (2017). "Les enjeux et les défis de l'Internet des Objets (IdO)." Internet des objets  $1(1)$ .

[15] : Saleh, I. (2017). "Les enjeux et les défis de l'Internet des Objets (IdO)." Internet des objets 1(1).

[16] : (Renault and Carlier 2016) Renault, V. and F. Carlier (2016). "Triskel13s une plateforme embarque multi-agents pour les iot-a." Journes Francophones sur les Systmes Multi-Agents (JFSMA '2016)-forthcoming.

[17]: Glatthorn, A. A. (1990). Supervisory leadership: Introduction to instructional supervision, Scott, Foresman/Little, Brown Higher Education Glenview, IL.

[18]: (Champagnat 1998) Champagnat, R. (1998). Supervision des systèmes discontinus: définition et pilotage en temps-réel/défis monitoring.

[19]: (Boggia, Collet et al. 2013) Boggia, S., et al. (2013). "Déploiement d'une solution de supervision et de métrologie automatisée à large échelle." Article JRES(154).

[20] : "<doc monitoring informatique.pdf>."

[21]: "<CEN-LSC-G-Continuous-Monitoring-System-B211046FR-C-LOW.pdf>."

[22]: (Bouyer, Bréart et al. 2005) Bouyer, J., et al. (2005). Surveillance dans le domaine de la reproduction et de la périnatalité, Institut national de la santé et de la recherche médicale (INSERM).

[23]: (Vidal 2007) Vidal, J.-P. (2007). "Supervisions. Pourquoi ?" Revue de psychothérapie psychanalytique (1): 135-148.

[24]: (BELANGOUR and EL KHALYLY)BELANGOUR, A. and B. EL KHALYLY "Analyse multicritère des protocoles de la couche de transport IoT & proposition d'approche hybride de consommation /SNMP/TCP/UDP."

[25]: (Bousson 1993)Bousson, K. (1993). Raisonnement causal pour la supervision de processus basée sur des modèles, Toulouse, INSA.

[26]: (Barbat, Morfin et al. 2016)Barbat, J., et al. (2016). "Adaptations de l'ISO-26262 pour l'analyse globale complète .utilitaires supervision .

[27]: (Boggia, Collet et al. 2013)Boggia, S., et al. (2013). "Déploiement d'une solution de supervision /opensource/payant" Article JRES(154).

[28]: (Mamlouk 2014)Mamlouk, A. (2014). Mise en place d'une solution de supervision Nagios, Université Virtuelle de Tunis.

[29]:"<[Jean Gabes] Nagios/complément/centreon 3 pour la supervision et la me(zlib.org).pdf>."

[30]: Olups, R. (2010). Zabbix 1.8 network monitoring, Packt Publishing Ltd.

[31]: (Badger 2008) Badger, M. (2008). Zenoss core network and system monitoring, Packt Publishing Ltd

[32]: (Surhone, Tennoe et al. 2011)Surhone, L. M., et al. (2011). "OpenNMS."

[37]: (Lerena 2012)Lerena, S. (2012). Ártica Soluciones Tecnológicas, Pandora FMS.

[38]: Alvaro, M. J. L., et al. (2018). "Implementación de los sistemas de gestión de la red en dos universidades americanas Implementation of network management systemsnms in two American universities." Investigaciones Cualitativas en Ciencia y Tecnología: 101.

[39]: "<aws-iot/Système.AWSIoTPresen.pdf>."

[40]: (Parker 1959)Parker, E. N. (1959). SolarWinds, Chicago. Univ.

[50]: A. Singhal, Sarishma and R. Tomar, "Intelligent accident management system advantage IoT and monitorin," 2016 2nd International Conference on Next Generation Computing Technologies (NGCT), Dehradun, 2016, pp. 89-92.

[45]: (MARIE and ROGER 2013)MARIE, E. and J. ROGER (2013). "Rapport sur les solutions payant pour les consultations de médecine de ville." Inspection Générale des affaires sociales.

[46]: Paessler, A. (2009). PRTG Network Monitor.

[47]: Čeleda, P., et al. (2006). "Flowmon probe." Networking Studies: 67.

#### *webografiques*

[6]: www.iotsense.io/blog/importance-of-iot-security.

[7]: https://www.quora.com/What-is-the-difference-between-WoT-and-IoT.

[10]: http://www.objetconnecte.com/quelle-difference-m2m-iot/

[11]: :https://www.hagerservices.fr/le-mag/innovations-et-domotique/la-technologie-de-liotun-marche-en-pleine-expansion.

[33]: https://www.supinfo.com/articles/single/2031-shinken.

[34]: www.mnmonitoring.com/contact-us.htm/solutionMonitoringNetwork.

[35]: www.vigilo-nms.org/solutionMonitoringNetwork.

[36]: www.wireshark.orgtion /solution monitoringNetwork.

[41]: demo.opmanager.com/solution MonitoringNetwork.

[42]: www.paessler.com/solutionMonitoringNetwork.

[43]: www.monitis.com/website-monitoring/patel5785111.

[44]: www.kentik.com/solutions/cloud-data-center.

[48]: www.link-labs.com/blog/iot-environmental-monitoring.

[49]: jaxenter.com/recommender/monitring-systems-iot-144771.html.

[51]: .https://iot-inspector.princeton.edu/blog/post/faq/

.https://www.google.com/search?q=Princeton+IoT+Inspector&oq=Princeton+IoT+Inspector

&aqs=chrome..69i57j0l3j69i60l2.2398j0j7&sourceid=chrome&ie=UTF-8.